## **Что нужно проверить, если вы покупаете жилье?**

Внимательно изучить правоустанавливающие документы (договоры передачи (приватизации), дарения, купли-продажи, участия в долевом строительстве и т.д.).

**ВАЖНО!** Требуйте от продавца предоставить оригиналы документов на недвижимость.

Попросить продавца предоставить выписку из ЕГРН об основных характеристиках и зарегистрированных правах на объект недвижимости.

**ВАЖНО!** Особо внимательно стоит отнестись к сделке, если продавец действует от лица собственника по нотариальной доверенности. Проверить подлинность доверенности можно на официальном сайте Федеральной нотариальной палаты.

Проверить наличие исполнительных производств, ведущихся в отношении продавца — для этого можно воспользоваться официальным сайтом **ФССП**.

Проверить, не ведется ли в отношении продавца судебное разбирательство — для этого нужно перейти на сайт **ГАС «Правосудие».**

> П р

На этом сайте публикуются сведения обо всех должниках, в в отношении которых велось/ведется процедура банкротства.

> е р и т ь

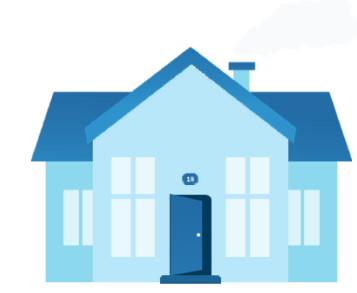

## **Гражданин защити свою недвижимость**

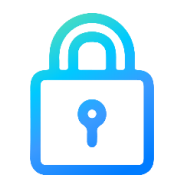

С развитием новых технологий совершенствуются и способы совершения преступлений.

Участились случаи попыток лишения граждан недвижимого имущества.

## **Росреестр предупреждает!**

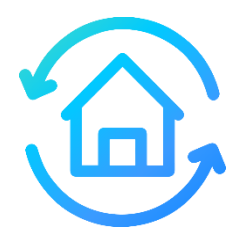

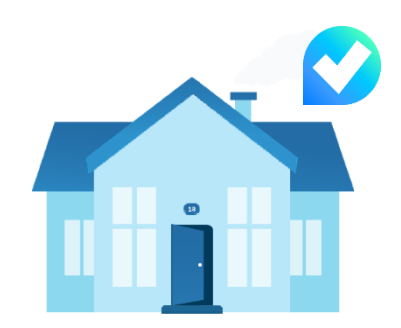

## **Чтобы защитить свои имущественные права, Вы вправе:**

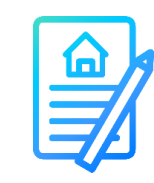

**Подать заявление о невозможности государственной регистрации перехода, ограничения (обременения), прекращения права на принадлежащие Вам объекты недвижимости без Вашего личного участия**

*В ЕГРН будет внесена запись о таком заявлении, и документы, поданные без личного участия собственника (например, по доверенности), рассматриваться не будут. Их возвратят обратно заявителю.*

**Подать заявление о внесении в ЕГРН актуального адреса своей электронной почты**

*Это позволит ведомству оперативно направлять собственникам важные уведомления и предотвратит возможные случаи мошенничества*.

**Проверять информацию о выданных Вам сертификатах электронных подписей и о своей недвижимости на портале государственных услуг**

*На Госуслугах можно посмотреть выданные сертификаты электронной подписи в разделе «Электронная подпись» личного кабинета.*

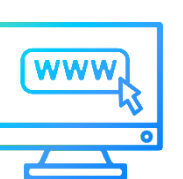

*В разделе «Недвижимость» собственнику можно бесплатно заказать онлайн-выписку из ЕГРН и проверить данные о своем недвижимом имуществе.*

**Правовые механизмы защиты прав на недвижимое имущество** 

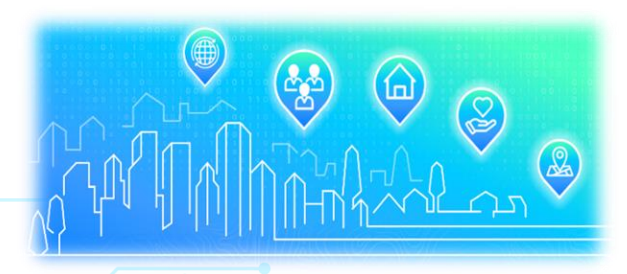

**Оформление сделок с помощью электронной подписи возможно только с письменного согласия собственника недвижимости, которое он предварительно направил в Росреестр**

**Данные правообладателей в выписке из ЕГРН доступны только при условии, если владелец недвижимости раскрыл сведения о фамилии, имени, отчестве и дате рождения на основании соответствующего заявления**